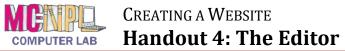

|           | eə | About Title field<br>https://mcnplstudent.wordpress.com/about Permalink<br>Visual HTML                                                                                                    |
|-----------|----|----------------------------------------------------------------------------------------------------|
| Toolbar   |    | $ \begin{array}{c ccccccccccccccccccccccccccccccccccc$                                                                                                    |
| Workspace |    | This is an example of an about page. Unlike posts, pages are better suited for more timeless content that you want to be easily accessible, like your About or Contact information. Click the Edit link to make changes to this page or <u>add another page</u> . |

## **Title Field**

Contains the title of the page or post.

### Permalink

The URL of the page or post. This shouldn't be changed very often, if at all, because it will break people's bookmarks if they have bookmarked your page or post.

### Toolbar

Contains tools that allow you to format your page or post.

# Toggle Advanced Tools

Shows/hides more toolbar buttons.

### Workspace

Contains the content of the page or post.

# Tabs

Allows you to switch between the Visual editor and the HTML editor. The **Visual editor** shows you an approximation of what the content will look like when displayed on the website. The **HTML editor** shows the "code" the webpage is written in.